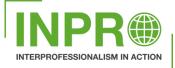

## ALIGNING INTERPROFESSIONAL EDUCATION AND COLLABORATION IN PRACTICE

using promising regional experiences for international exchange

# ICF TABLE IN ELECTRONIC PATIENT DEVICE

Rehabilitation Centre Revalidatie Friesland

This document is created to show how we use the ICF framework to collect information and how it is shown in our Electronic Patient Device (EPD). An overview of all the information of all the different disciplines is automatically made in a table. This document is created to give you inspiration if you want something like this in your own EPD.

You can find the documents on the INPRO website: https://www.inproproject.eu/

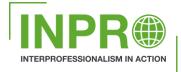

#### Authors

E. van Lingen, physiotherapist, Rehabilitation Centre Revalidatie Friesland, The Netherlands

#### With the INPRO consortium:

- AP University of Applied Sciences and Arts Antwerp, Belgium
- Coronaria Rehabilitation and therapy services (Coronaria Contextia Ltd), Finland
- Hanze University of Applied Sciences, Groningen, The Netherlands
- Jamk University of Applied Sciences, Jyväskylä, Finland
- Moorheilbad Harbach Gesundheits- & Rehabilitationszentrum, Austria
- Rehabilitation Centre Revalidatie Friesland, The Netherlands
- St. Poelten University of Applied Sciences, Austria

Project number:621428-EPP-1-2020-1-NL-EPPKA2-KACo-funded by theStart date:Jan 1, 2021Erasmus+ ProgrammeEnd date:Dec 31, 2023of the European Union

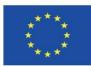

Date: August 16, 2023

Creative Commons: Attribution-ShareAlike 4.0 International (CC BY-SA 4.0)

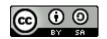

The European Commission's support for the production of this publication does not constitute an endorsement of the contents, which reflect the views only of the authors, and the Commission cannot be held responsible for any use which may be made of the information contained therein.

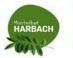

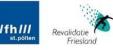

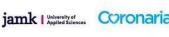

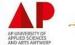

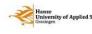

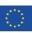

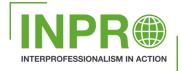

#### ICF table in Electronic Patient Device (EPD)

In our EPD there is a form where we can fill in all the domains and categories of the ICF. All different disciplines can do this and the information will gather together in an ICF table. So all the different information of al the disciplines is shown together in one table.

|   | ~                                                                    | Functies en anatomische eigenschappen |
|---|----------------------------------------------------------------------|---------------------------------------|
| , | <ul> <li>Mentaal en zenuwstelsel</li> </ul>                          |                                       |
|   | • Sensorisch en pijn                                                 |                                       |
|   | • Stem en spraak                                                     |                                       |
|   | <ul> <li>Hart, bloedvaten, afweer en<br/>ademhaling</li> </ul>       |                                       |
|   | <ul> <li>Spijsvertering, metabool en<br/>hormonen</li> </ul>         |                                       |
|   | • Urogenitaal en reproductie                                         |                                       |
|   | Bewegingssysteem                                                     |                                       |
|   | <sup>o</sup> Huid en verwante structuren                             |                                       |
|   | <b>v</b>                                                             | Activiteiten en participatie          |
|   | • Leren en toepassen van kennis                                      |                                       |
|   | Algemene taken en eisen                                              |                                       |
|   | Communicatie                                                         |                                       |
|   | • Mobiliteit                                                         |                                       |
|   | Zelfverzorging                                                       |                                       |
|   | • Huishouden                                                         |                                       |
|   | <ul> <li>Tussenmenselijke interacties en<br/>relaties</li> </ul>     |                                       |
|   | • Belangrijke levensgebieden                                         |                                       |
|   | <ul> <li>Maatschappelijk, sociaal en burgerlijk<br/>leven</li> </ul> |                                       |

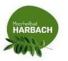

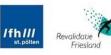

jamk | University of COronaria

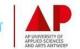

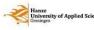

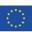

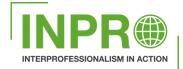

| <b>v</b>                                                                                           | Externe factoren      |
|----------------------------------------------------------------------------------------------------|-----------------------|
| • Producten en technologie                                                                         |                       |
| <ul> <li>Natuurlijke omgeving en door de<br/>mens aangebrachte veranderingen<br/>daarin</li> </ul> |                       |
| Ondersteuning en relaties                                                                          |                       |
| • Attitudes                                                                                        |                       |
| • Diensten, systemen en beleid                                                                     |                       |
| ~                                                                                                  | Persoonlijke factoren |
| Persoonlijke factoren                                                                              |                       |

### Table:

| ICF                                                                                                    |                                                                                                    |                  |                     |                                                                                                    |                                                                                                    |                  |  |  |  |  |
|----------------------------------------------------------------------------------------------------|----------------------------------------------------------------------------------------------------|------------------|---------------------|----------------------------------------------------------------------------------------------------|----------------------------------------------------------------------------------------------------|------------------|--|--|--|--|
| V Y ICF overzichtsjabloon V                                                                                                    |                                                                                                    |                  |                     |                                                                                                    |                                                                                                    |                  |  |  |  |  |
| Moment                                                                                                    | ✓ Datum vanaf <                                                                                                    | >                |                     |                                                                                                    |                                                                                                    |                  |  |  |  |  |
|                                                                                                    | K ◀ 1 van de 1 ► H                                                                                                    |                  |                     |                                                                                                    |                                                                                                    |                  |  |  |  |  |
|                                                                                                    |                                                                                                    | 16-11-2022 08:56 | 16-11-2022 10:52 ++ | 16-11-2022 10:52                                                                                                    | 17-11-2022 11:03                                                                                              | 21-11-2022 15:04 |  |  |  |  |
| ✓ Functies en anatomische en anatomische en ana | et the second second se | - <b></b>        |                     |                                                                                                    | <b>'940'02</b> 7                                                                                              |                  |  |  |  |  |
| · Tuncues en anatomische e                                                                                                    | igenschappen                                                                                                    | 1                |                     |                                                                                                    |                                                                                                    | 1                |  |  |  |  |
| Mentaal en zenuwstelsel                                                                                                    |                                                                                                    |                  |                     | Taal<br>- Spreken: Spreekt in vloeiende<br>zinnen.<br>- Begrijpen: ohv. neeft aan alles te<br>begrijpen, ook in een gesprek met<br>meerdere mensen. Reageert<br>adequaat op mijn vragen. Geeft aan<br>dezelfde woordvindproblemen als<br>premobilde te hebben (enkel).<br>- Sch()  |                                                                                                    |                  |  |  |  |  |
| Sensorisch en pijn                                                                                                    |                                                                                                    |                  |                     |                                                                                                    | Pijn in de schouder, arm vannacht<br>tijdens het slapen uit bed gevallen.<br>Werd wakker omdat dit pijn deed. |                  |  |  |  |  |
| Stem en spraak                                                                                                    |                                                                                                    |                  |                     | Dhr. geeft zelf aan dat hij slist sinds<br>het infarct. Articulet klinkt slap.<br>Spreekt in vloeiende zinnen, met<br>een hese stem. Hese stem speelde<br>voor het infarct al. dhr. is onder<br>controle hiervoor bij de KNO arts.<br>KNO geeft aan dat het<br>ouderdomsvers()     |                                                                                                    |                  |  |  |  |  |
| Spijsvertering, metabool en<br>hormonen                                                                                                    |                                                                                                    |                  |                     | Slikken: Geen aangepaste<br>consistentiies meer, in het zkh wel.<br>Geeft aan eerst verdikt drinken te<br>hebben gehad, gemalen en<br>boterham zonder korst. Vond dit<br>vies.<br>Heeft nu geen aangepaste<br>consistenties meer.<br>Dhr. geeft aan zich nu 1 of 2x te<br>versifi) |                                                                                                    |                  |  |  |  |  |
| Bewegingssysteem                                                                                                    |                                                                                                    |                  |                     |                                                                                                    | Geen activiteit in arm en been.<br>Mobiliteit enkel goed. Hele lichte                                         |                  |  |  |  |  |

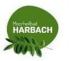

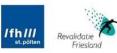

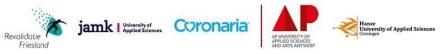

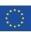